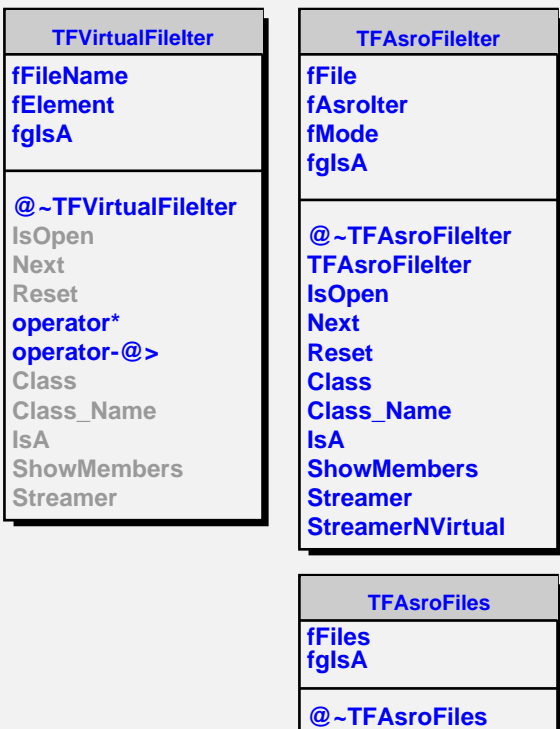

**OpenFile CloseFile Class Class\_Name**

**ShowMembers Streamer StreamerNVirtual TFAsroFiles**

**IsA**